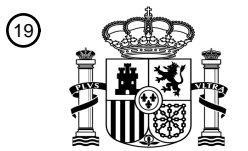

OFICINA ESPAÑOLA DE PATENTES Y MARCAS

ESPAÑA

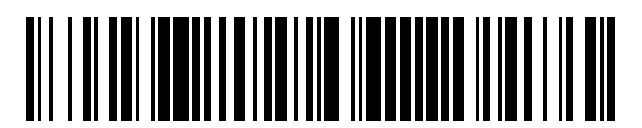

<sup>11</sup> **2 626 967** Número de publicación:

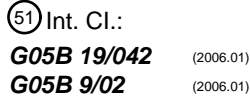

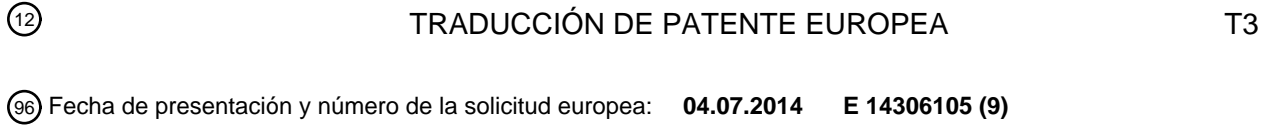

97 Fecha y número de publicación de la concesión europea: **12.04.2017 EP 2963511**

### **Procedimiento y dispositivo para la validación de una instrucción relacionada con el tráfico** 54 Título: **ferroviario**

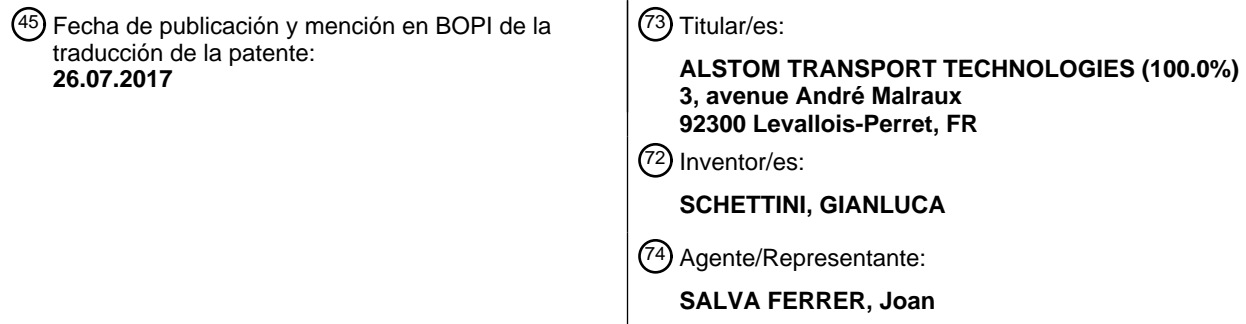

Aviso:En el plazo de nueve meses a contar desde la fecha de publicación en el Boletín Europeo de Patentes, de la mención de concesión de la patente europea, cualquier persona podrá oponerse ante la Oficina Europea de Patentes a la patente concedida. La oposición deberá formularse por escrito y estar motivada; sólo se considerará como formulada una vez que se haya realizado el pago de la tasa de oposición (art. 99.1 del Convenio sobre Concesión de Patentes Europeas).

### **DESCRIPCIÓN**

Procedimiento y dispositivo para la validación de una instrucción relacionada con el tráfico ferroviario

#### 5 **Descripción**

**[0001]** La presente invención se refiere a un procedimiento para la validación de una instrucción del tipo que comprende las etapas de:

- 
- 10 - generar un código de confirmación;
	- - mostrar a un operador una imagen visualizada que comprende el código de confirmación;
	- aplicar la instrucción solo si el operador introduce el código de confirmación visualizado.

**[0002]** La invención se aplica al campo de la supervisión ferroviaria.

15

**[0003]** En el campo de la supervisión y el control ferroviario, se conoce el uso de un dispositivo de confirmación para confirmar las instrucciones que han sido introducidas por un operador. Por lo general, estas instrucciones afectan al estado de al menos una parte de una red ferroviaria. Por lo tanto, estas instrucciones pueden tener un impacto importante en el tráfico ferroviario. Por lo tanto, para evitar problemas de seguridad, las 20 instrucciones que se transmiten a la red ferroviaria son solo las instrucciones que han sido validadas por el operador.

**[0004]** El documento WO2011/128210 describe un procedimiento y un dispositivo para la validación de una instrucción. En este procedimiento, se genera un código de confirmación de una manera no legible mecánicamente y se muestra al operador, por ejemplo, mostrando una imagen de mapa de bits que comprende el código de

- 25 confirmación. El operador entonces necesita escribir el código de confirmación visualizado para confirmar la validez de las instrucciones introducidas y permitir su ejecución. Tales sistemas están destinados a impedir que el operador confirme involuntariamente instrucciones incorrectas, y también para evitar una confirmación automática involuntaria realizada por el sistema en lugar del operador.
- 30 **[0005]** Sin embargo, tal procedimiento no es totalmente satisfactorio.

**[0006]** De hecho, en tal procedimiento, el operador debe asumir que la imagen que se visualiza comprende el código de confirmación correcto que es esperado por el dispositivo de confirmación, y que no se ha producido ningún error durante la generación de dicha imagen. Por lo tanto, el nivel de seguridad para tal dispositivo puede ser 35 mejorado.

- **[0007]** Un objeto de la invención es proporcionar un procedimiento para las instrucciones de validación que permita al operador validar de una manera más segura las instrucciones que ha introducido.
- 40 **[0008]** Con este fin, la invención se refiere a un procedimiento del tipo mencionado anteriormente, que comprende las etapas de:
	- enviar el código de confirmación generado a al menos dos unidades de procesamiento independientes;
- 45 - con cada unidad de procesamiento, calcular una imagen que comprende el código de confirmación visualizado;
	- comparar las imágenes calculadas;
	- - si una mayoría absoluta de las imágenes calculadas son idénticas, calcular la imagen visualizada, siendo la imagen visualizada una función de las imágenes idénticas.
- 50

**[0009]** Gracias a la invención, el operador puede visualizar las instrucciones que introduce y confirmar dichas instrucciones con un nivel seguro de seguridad y fiabilidad.

**[0010]** Según otros aspectos de la invención que son ventajosos pero no obligatorios, dicho procedimiento 55 puede incorporar una o varias de las siguientes características:

- el procedimiento comprende las etapas de:
	- esperar una entrada desde una interfaz de entrada;
		- detectar un carácter introducido;

ES 2 626 967 T3

**-** - enviar información relacionada con el carácter introducido a todas las unidades de

procesamiento; **-** - con cada unidad de procesamiento, memorizar el carácter introducido; **-** - con cada unidad de procesamiento, calcular una imagen que comprende el código de 5 confirmación visualizado, el carácter introducido y los caracteres previamente memorizados, si los hay; **-** - comparar las imágenes calculadas; **-** - si una mayoría absoluta de las imágenes calculadas son idénticas, calcular la imagen visualizada, siendo la imagen visualizada una función de las imágenes idénticas; 10 **-** - al menos dos unidades de procesamiento son capaces de calcular la imagen que comprende el código de confirmación visualizado de una manera idéntica; **-** - si una mayoría de las imágenes calculadas son diferentes,se visualiza una imagen predeterminada en la pantalla; 15 **-** - si una mayoría de las imágenes generadas por las unidades de procesamiento son diferentes, se visualiza una imagen de ruido en la pantalla. **[0011]** La invención se refiere también a un dispositivo para la validación de una instrucción, que comprende: 20 **-** - una unidad de confirmación capaz de generar un código de confirmación; **-** - una pantalla capaz de mostrar una imagen visualizada que comprende el código de confirmación;

**-** - medios para aplicar la instrucción solo si el operador introduce el código de confirmación visualizado;

comprendiendo el dispositivo:

- 25
- al menos dos unidades de procesamiento independientes adaptadas para recibir el código de confirmación generado, pudiendo cada unidad de procesamiento calcular una imagen que comprende el código de confirmación visualizado;
- una estación de trabajo adaptada para comparar las imágenes calculadas, siendo la estación de 30 trabajo también capaz de calcular la imagen visualizada si una mayoría absoluta de las imágenes calculadas son idénticas, siendo la imagen visualizada una función de las imágenes idénticas.

**[0012]** La invención se explicará ahora en correspondencia con las figuras adjuntas, y como ejemplo ilustrativo, sin restringir el objeto de la invención. En las figuras adjuntas:

- 35
- - la figura 1 es una vista esquemática de un dispositivo de control según la invención;
- - la figura 2 es un diagrama de flujo de un procedimiento implementado por el dispositivo de monitorización de la figura 1;
- la figura 3 es un ejemplo de una imagen visualizada en una pantalla del dispositivo de monitorización 40 de la figura 1 durante una etapa del procedimiento; y
	- la figura 4 es la vista de la figura 3 durante una etapa siguiente del procedimiento.

**[0013]** En la figura 1 se muestra un dispositivo 2 para la validación de una instrucción de acuerdo con la invención, también denominado «dispositivo de supervisión». El dispositivo de supervisión 2 está adaptado para 45 permitir que un operador introduzca instrucciones y confirme dichas instrucciones de una manera segura.

**[0014]** Por «de forma segura», entendemos que cumple con la norma de seguridad CENELEC EN 50128 para el Nivel de Integridad de Seguridad 4 («SIL4»).

50 **[0015]** El dispositivo de supervisión 2 comprende un ordenador de enclavamiento 4 y una consola de operador 5. El ordenador de enclavamiento 4 está conectado a la consola de operador 5.

**[0016]** El ordenador de enclavamiento 4 está conectado a al menos una parte de una red ferroviaria 6 para recoger datos relacionados con el tráfico ferroviario en dicha parte de la red ferroviaria 6. El ordenador de 55 enclavamiento 4 también es capaz de recopilar datos relacionados con el estado de conmutadores y aparatos móviles que pertenecen a dicha parte de la red ferroviaria 6, y para modificar dichos estados.

**[0017]** El ordenador de enclavamiento 4 es capaz de aplicar órdenes a conmutadores y aparatos móviles de la red ferroviaria 6 para cambiar sus estados.

# ES 2626 967 T3

**[0018]** La consola de operador 5 comprende una estación de trabajo 7, la interfaz de entrada 8 y una pantalla 9. La interfaz de entrada 8 y la pantalla 9 están conectadas a la estación de trabajo 7.

5 **[0019]** La consola de operador 5 es capaz de permitir que un operador introduzca instrucciones a través de la interfaz de entrada 8, con el fin de hacer que el ordenador de enclavamiento 4 modifique el estado de los conmutadores y dispositivos móviles.

**[0020]** El ordenador de enclavamiento 4 es capaz de generar un código de confirmación que el operador 10 necesita introducir para confirmar las instrucciones introducidas.

**[0021]** La consola de operador 5 también es capaz de permitir al operador introducir un código a través de la interfaz de entrada 8, con el fin de confirmar las instrucciones introducidas. Si el código introducido coincide con el código de confirmación visualizado, las instrucciones introducidas se confirman y aplican.

15

**[0022]** El ordenador de enclavamiento 4 comprende un emisor-receptor 10, una unidad de confirmación 12 y una pluralidad de unidades de procesamiento independientes 14. Por ejemplo, como se muestra en la figura 1, el ordenador de enclavamiento 4 comprende una primera unidad de procesamiento 14A y una segunda unidad de procesamiento 14B.

## 20

**[0023]** El emisor-receptor 10 es capaz de recibir datos de la red ferroviaria 6. El emisor-receptor 10 también es capaz de emitir datos a la consola de operador 5, y de recibir datos de la consola de operador 5.

- **[0024]** La unidad de confirmación 12 es capaz de generar una combinación de caracteres, por ejemplo, una 25 combinación aleatoria de caracteres para formar el código de confirmación. Preferentemente, la unidad de confirmación 12 es capaz de generar el código de confirmación desde un primer conjunto de caracteres. Por ejemplo, el primer conjunto es un conjunto de caracteres alfanuméricos. Por ejemplo, el código de confirmación es una combinación de cuatro caracteres alfanuméricos.
- 30 **[0025]** Cada unidad de procesamiento 14A, 14B está conectada a la unidad de confirmación 12 para recibir el código de confirmación generado. Cada unidad de procesamiento 14A, 14B es capaz de generar imágenes, preferentemente imágenes de mapa de bits. Preferentemente, al menos una parte de las imágenes generadas comprende el código de confirmación. Cada unidad de procesamiento 14 es capaz de transmitir las imágenes generadas a la consola de operador 5 a través del emisor-receptor 10.

#### 35

- **[0026]** Durante el funcionamiento normal, las unidades de procesamiento 14A, 14B están adaptadas para generar salidas idénticas si están provistas de entradas idénticas. La generación de imágenes por las unidades de procesamiento 14 se describirá a continuación.
- 40 **[0027]** Como se ha descrito anteriormente, la interfaz de entrada 8 es capaz de permitir que un operador introduzca instrucciones para hacer que el ordenador de enclavamiento 4 modifique el estado de los conmutadores y dispositivos móviles. La interfaz de entrada 8 también es capaz de permitir al operador introducir un código para confirmar las instrucciones introducidas. Por ejemplo, la interfaz de entrada 8 comprende un segundo conjunto de teclas de caracteres correspondientes a un segundo conjunto de caracteres predeterminados. El segundo conjunto 45 de caracteres incluye el primer conjunto de caracteres.

**[0028]** Por ejemplo, la interfaz de entrada 8 comprende teclas de caracteres alfabéticos y teclas de caracteres numéricos. Por ejemplo, la interfaz de entrada 8 comprende diez teclas de caracteres numéricos. Por ejemplo, la interfaz de entrada 8 comprende veintiséis teclas de caracteres alfabéticos.

#### 50

**[0029]** La pantalla 9 está adaptada para mostrar imágenes que dependen de las imágenes generadas por el ordenador de enclavamiento 4.

**[0030]** Cada unidad de procesamiento 14A, 14B comprende una memoria 16 para almacenar programas de 55 software, un procesador 18 para ejecutar los programas y un emisor-receptor 20.

**[0031]** La memoria 16 está adaptada para almacenar un programa de cálculo 22 y un programa de transmisión 24.

# ES 2 626 967 T3

**[0032]** El programa de cálculo 22 está adaptado para generar imágenes, por ejemplo, imágenes de mapa de bits. El programa de cálculo 22 está adaptado para generar imágenes que comprenden información relacionada con los datos ferroviarios recogidos por el ordenador de enclavamiento 4. El programa de cálculo 22 está también adaptado para generar imágenes que comprenden el código de confirmación recibido desde la unidad de 5 confirmación 12. Además, el programa de cálculo 22 está adaptado para generar imágenes que comprenden

- información relacionada con los datos recibidos de la consola de operador 5, por ejemplo, imágenes que comprenden los caracteres introducidos por el operador a través de la interfaz de entrada 8 de la consola de operador 5.
- 10 **[0033]** El programa de transmisión 24 es capaz de transmitir las imágenes generadas a la consola de operador 5.
	- **[0034]** El procesador 18 es capaz de ejecutar los programas de software almacenados en la memoria 16.
- 15 **[0035]** El emisor-receptor 20 de cada unidad de procesamiento 14A, 14B es capaz de recibir datos de la unidad de confirmación 12 y del receptor emisor 10 del ordenador de enclavamiento 4. El emisor-receptor 20 de cada unidad de procesamiento 14A, 14B es también capaz de emitir las imágenes generadas al receptor emisor 10 del ordenador de enclavamiento 4.
- 20 **[0036]** La estación de trabajo 7 comprende una memoria 32 para almacenar programas de software, un procesador 34 para ejecutar los programas de software y un emisor-receptor 36.

**[0037]** La memoria 32 está adaptada para almacenar un programa de transmisión 38 y un programa de comparación 40.

- 25
	- **[0038]** El programa de transmisión 38 es capaz de enviar al ordenador de enclavamiento 4 datos relacionados con los caracteres introducidos por el operador a través de la interfaz de entrada 8. El programa de transmisión 38 también es capaz de recibir imágenes desde el ordenador de enclavamiento 4.
- 30 **[0039]** El programa de comparación 40 está adaptado para comparar las imágenes recibidas del ordenador de enclavamiento 4 por el programa de transmisión 38. El programa de comparación 40 también es capaz de enviar a la pantalla 9 una imagen visualizada que depende de las imágenes recibidas desde el ordenador de enclavamiento 4.
- 35 **[0040]** Como se muestra en las figuras 3 y 4, una imagen visualizada válida comprende una ventana de código 42 y una ventana de entrada 44. Una «imagen válida» se definirá a continuación. La ventana de código 42 está adaptada para mostrar el código de confirmación. La ventana de introducción 44 está adaptada para mostrar los caracteres que han sido introducidos por el operador para confirmar las instrucciones.
- 40 **[0041]** El modo de funcionamiento del dispositivo de supervisión 2 se explicará a continuación, mediante la presentación del procedimiento ilustrado en la figura 2.

**[0042]** Durante una primera etapa 100, un operador introduce una instrucción a través de la interfaz de entrada 8, o a través de otra interfaz (no mostrada) conectada a la estación de trabajo 7. Por ejemplo, el operador 45 introduce una instrucción para modificar el estado de un elemento de la red ferroviaria 6.

**[0043]** Durante una etapa siguiente 105, la instrucción se transmite al ordenador de enclavamiento 4. El ordenador de enclavamiento 4 almacena la instrucción. La unidad de confirmación 12 del ordenador de enclavamiento 4 genera un código de confirmación aleatorio. Por ejemplo, el código de confirmación es «B4ZE».

50

**[0044]** A continuación, la unidad de confirmación 12 envía el código de confirmación a cada unidad de procesamiento 14A, 14B del ordenador de enclavamiento 4.

**[0045]** Durante una etapa siguiente 110, el programa de cálculo 22 de cada unidad de procesamiento 14 del 55 ordenador de enclavamiento 12 genera una imagen de mapa de bits que comprende el código de confirmación. A continuación, el programa de transmisión 24 de cada unidad de procesamiento 24 envía la imagen generada a la consola de operador 5 a través del emisor-receptor 10. El emisor-receptor 10 del ordenador de enclavamiento 4 envía entonces cada imagen generada a la consola de operador 5.

**[0046]** Durante una etapa siguiente 115, el programa de transmisión 38 de la estación de trabajo 7 recibe las imágenes generadas a través del emisor-receptor 36 y el programa de comparación 40 de la estación de trabajo compara las imágenes recibidas.

5 **[0047]** Como el código de confirmación es parte de una imagen de mapa de bits, el código de confirmación no es legible mecánicamente. Particularmente, los programas de software de la estación de trabajo 7 no pueden leer el código de confirmación.

**[0048]** Si las imágenes recibidas son diferentes una de otra, entonces durante una etapa siguiente 120, el 10 programa de comparación 40 envía una imagen de error predeterminada a la pantalla 9. Por ejemplo, la imagen predeterminada es una imagen de mapa de bits que comprende un mensaje de advertencia.

**[0049]** A continuación, el ordenador de enclavamiento 4 genera nuevas imágenes que comprenden el código de confirmación, de acuerdo con la etapa 110.

15

**[0050]** En otra realización, durante la etapa 120, el programa de comparación 40 envía a la pantalla 9 una imagen que consiste en ruido. Dicha imagen se denomina «imagen de ruido».

**[0051]** El valor de cada píxel de la imagen es un valor aleatorio dentro de un rango permitido de valores. 20

**[0052]** Si las imágenes recibidas son idénticas entre sí, dichas imágenes forman una «imagen válida». Luego, durante una etapa siguiente 125, el programa de comparación 40 envía la imagen válida sobre la pantalla 9, como se muestra en la figura 3.

25 **[0053]** El operador es entonces capaz de introducir el código de confirmación durante una etapa de entrada 130.

**[0054]** Durante la etapa de entrada 130, si el operador no había introducido previamente un carácter del código de confirmación visualizado, entonces el operador introduce, a través de la interfaz de entrada 8, un carácter 30 que corresponde al primer carácter del código de confirmación.

**[0055]** Si el operador ha introducido previamente uno o más caracteres del código de confirmación, entonces el operador introduce un carácter que corresponde al carácter del código de confirmación que sigue al último carácter introducido.

35

**[0056]** Para cada carácter introducido, la consola de operador 5 envía al ordenador de enclavamiento 4 datos que están relacionados con el carácter introducido. Por ejemplo, la consola de operador 5 envía el valor del carácter introducido, o un identificador único del carácter introducido.

- 40 **[0057]** Preferentemente, la consola de operador 5 envía al ordenador de enclavamiento 4 datos que están relacionados con el carácter introducido, incluso si el carácter introducido no forma parte del código de confirmación visualizado.
- **[0058]** Durante una etapa siguiente 135, el programa de cálculo 22 de cada unidad de procesamiento 14A, 45 14B del ordenador de enclavamiento 4 genera una imagen que comprende el código y los caracteres introducidos. Entonces, el programa de transmisión 24 de cada unidad de procesamiento 14A, 14B envía la imagen generada a la consola de operador 5.

**[0059]** A continuación, el programa de comparación 40 de la estación de trabajo 7 compara las imágenes 50 recibidas, de acuerdo con la etapa 115. Un ejemplo de una imagen válida en la que el operador ha introducido el primer carácter, es decir, «B», se muestra en la figura 4.

**[0060]** Las etapas 115 a 135 se repiten hasta que el número de caracteres introducidos por el operador sea igual al número de caracteres del código de confirmación y una imagen válida que comprende todos los caracteres 55 introducidos se muestra en la pantalla 9. Los caracteres introducidos entonces forman un «código introducido».

**[0061]** Si durante una etapa de comparación 140 el código introducido es idéntico al código de confirmación, entonces la instrucción se confirma durante una etapa de confirmación 145.

**[0062]** Si durante la etapa de confirmación 140 el código introducido es diferente al de confirmación, entonces se envía un mensaje de advertencia al operador de acuerdo con el etapa 120. A continuación, el operador introduce de nuevo la instrucción a través de la interfaz de entrada, de acuerdo con la etapa 100.

5 **[0063]** En otra realización, el ordenador de enclavamiento 4 comprende al menos tres unidades de procesamiento 14. En este caso, durante la etapa 115, si una mayoría absoluta de imágenes son idénticas entre sí, entonces dichas imágenes idénticas forman la imagen válida.

#### **REIVINDICACIONES**

1. Un procedimiento para la validación de una instrucción relacionada con el estado de al menos parte de una red ferroviaria, que comprende las etapas de:

- 5
- generar (105) un código de confirmación;
- mostrar (125) a un operador una imagen visualizada que comprende el código de confirmación, formando dicho código de confirmación un código de confirmación visualizado;
	- - aplicar la instrucción solo si el operador introduce el código de confirmación visualizado;

10

**caracterizado porque** comprende las etapas de:

- enviar el código de confirmación generado a al menos dos unidades de procesamiento independientes (14A, 14B), estando adaptadas las unidades de procesamiento (14A, 14B) para generar 15 salidas idénticas cuando se les proporcionan entradas idénticas;
- con cada unidad de procesamiento (14A, 14B), calcular (110) una imagen que comprende el código de confirmación;
	- comparar (115) las imágenes calculadas;
- - si una mayoría absoluta de las imágenes calculadas son idénticas, calcular la imagen visualizada, 20 siendo la imagen visualizada una función de las imágenes idénticas.
	- 2. Un procedimiento según la reivindicación 1, **caracterizado porque** comprende las etapas de:
- esperar una entrada desde una interfaz de entrada (8);
- 25 - detectar un carácter introducido;
	- enviar información relacionada con el carácter introducido a todas las unidades de procesamiento (14A, 14B);
		- con cada unidad de procesamiento (14A, 14B), memorizar el carácter introducido;
- - con cada unidad de procesamiento (14A, 14B), calcular una imagen que comprende el código de 30 confirmación visualizado, el carácter introducido y los caracteres previamente memorizados, si los hay;
	- comparar (115) las imágenes calculadas;
		- - si una mayoría absoluta de las imágenes calculadas son idénticas, calcular la imagen visualizada, siendo la imagen visualizada una función de las imágenes idénticas.
- 35 3. Un procedimiento según la reivindicación 1 o 2, **caracterizado porque** al menos dos unidades de procesamiento (14A, 14B) pueden calcular la imagen que comprende el código de confirmación visualizado de manera idéntica.
- 4. Un procedimiento según cualquiera de las reivindicaciones anteriores, **caracterizado porque** si una 40 mayoría de las imágenes calculadas son diferentes, en la pantalla se visualiza una imagen de error predeterminada (120).
- 5. Un procedimiento según la reivindicación 1 a 3, **caracterizado porque** si una mayoría de las imágenes generadas por las unidades de procesamiento son diferentes, en la pantalla se visualiza una imagen de 45 ruido (120).
	- 6. Un dispositivo para la validación de una instrucción relacionada con el estado de al menos parte de una red ferroviaria, que comprende:
- 50 - una unidad de confirmación (12) capaz de generar un código de confirmación;
	- - una pantalla (9) capaz de mostrar una imagen visualizada que comprende el código de confirmación, formando dicho código de confirmación un código de confirmación visualizado;
	- medios (4) para aplicar la instrucción solo si el operador introduce el código de confirmación visualizado;
- 55

### **caracterizado porque** comprende:

- - al menos dos unidades de procesamiento independientes (14A, 14B) adaptadas para recibir el código de confirmación generado, pudiendo cada unidad de procesamiento (14A, 14B) calcular una imagen que comprende el código de confirmación, estando adaptadas las unidades de procesamiento (14A, 14B) para generar salidas idénticas cuando se suministran con entradas idénticas;

- una estación de trabajo (7) adaptada para comparar las imágenes calculadas, pudiendo la estación de trabajo (7) calcular también la imagen visualizada si una mayoría absoluta de las imágenes calculadas 5 son idénticas, siendo la imagen visualizada una función de las imágenes idénticas.

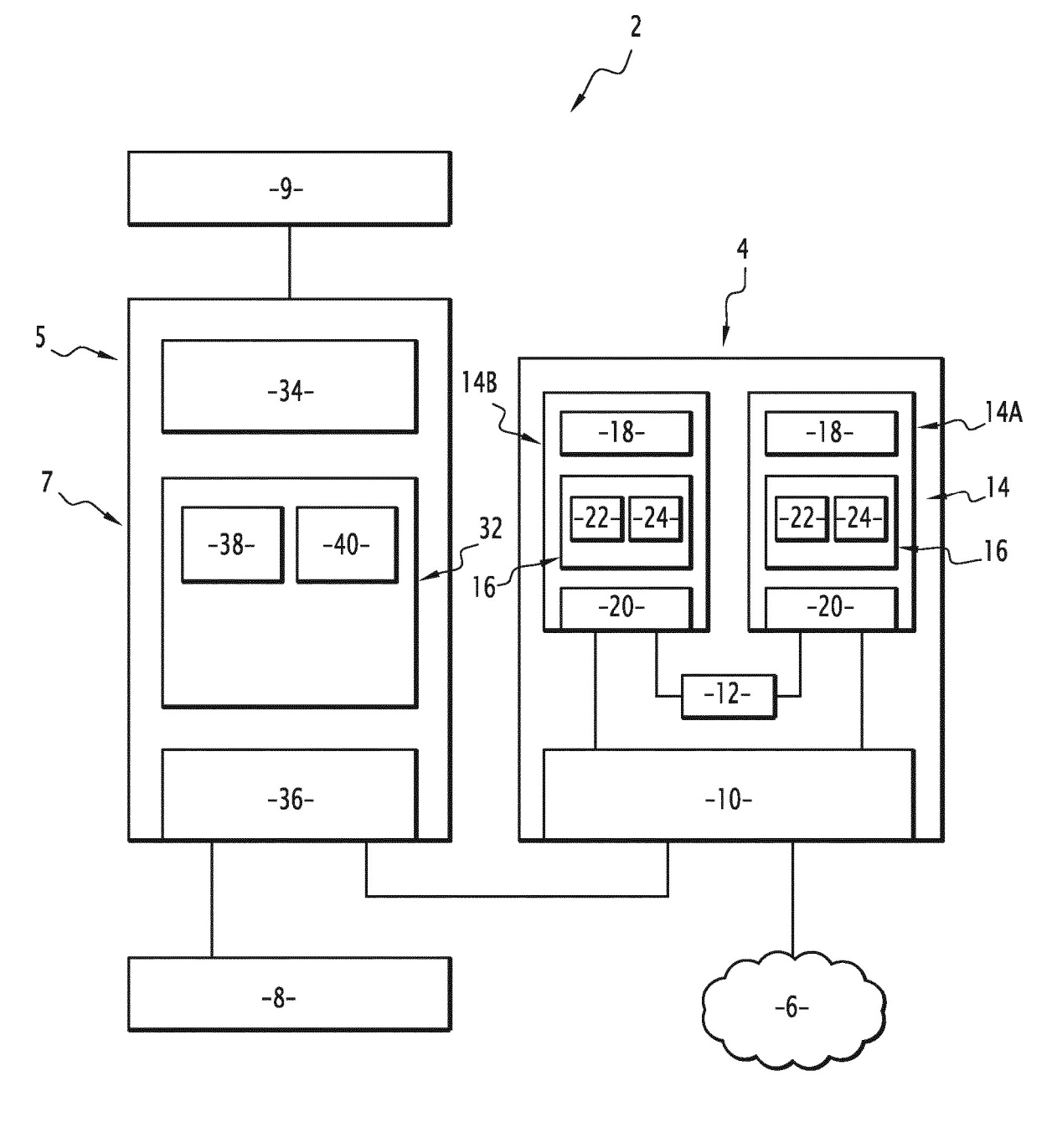

FIG.1

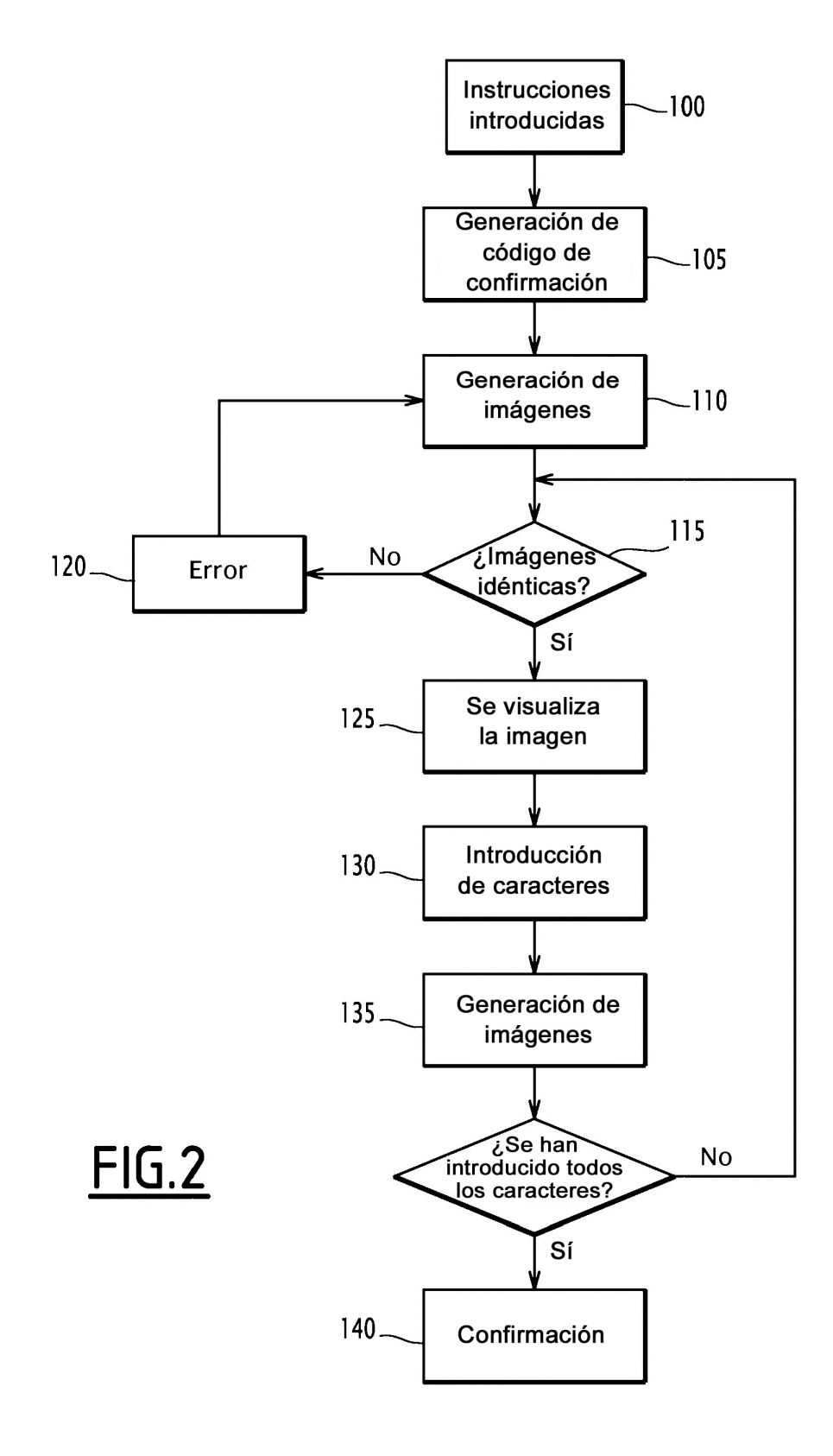

ES 2 626 967 T3

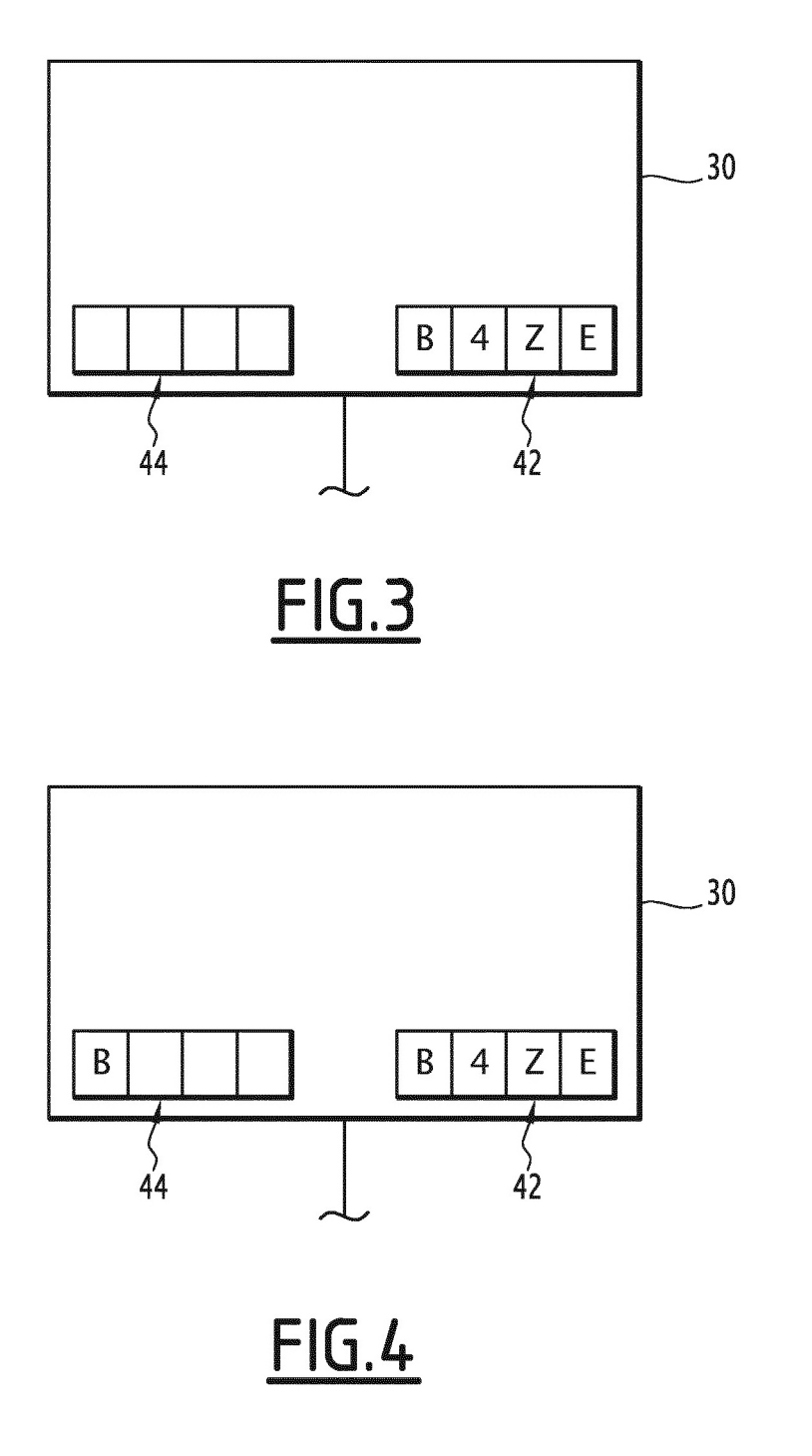